## **DAFTAR ISI**

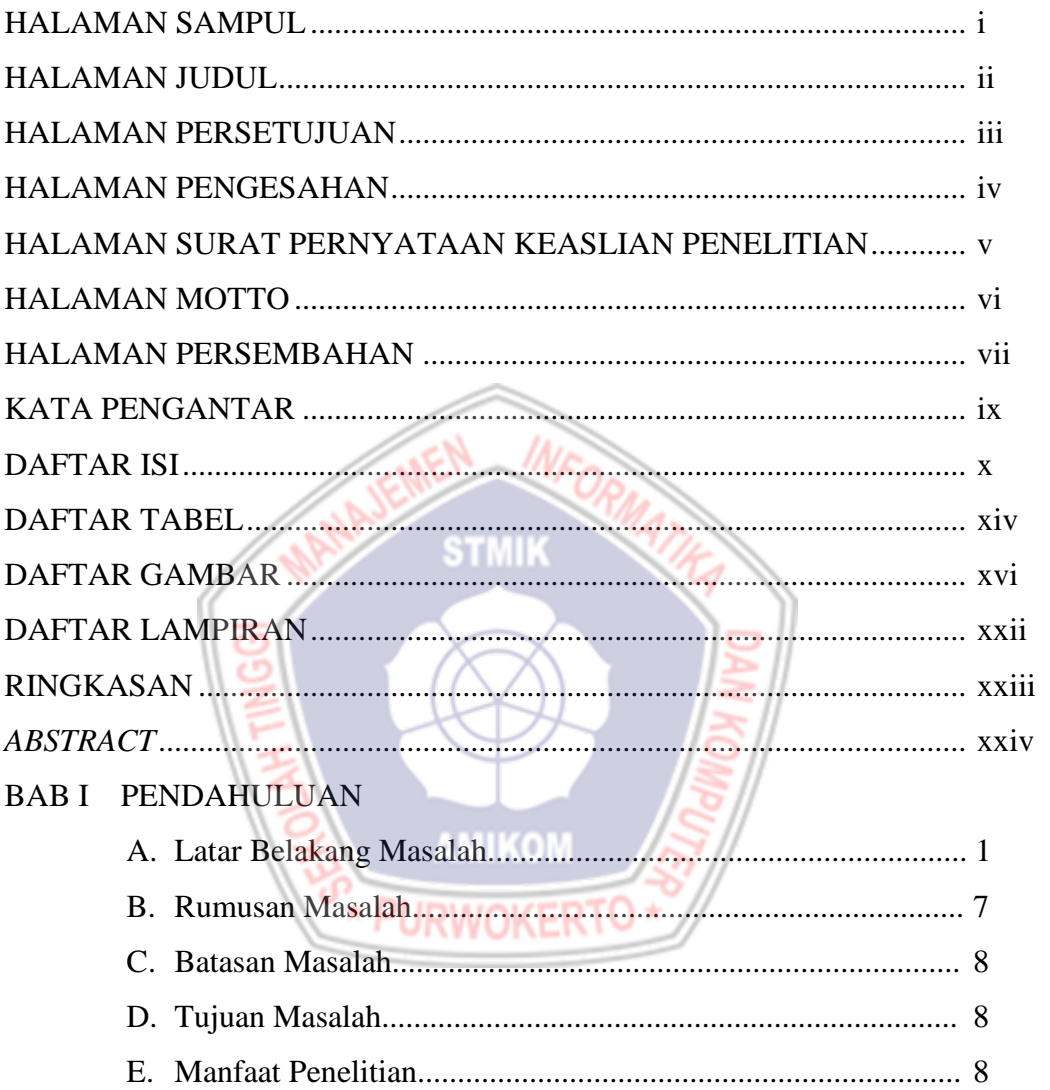

# **BAB II TINJAUAN PUSTAKA**

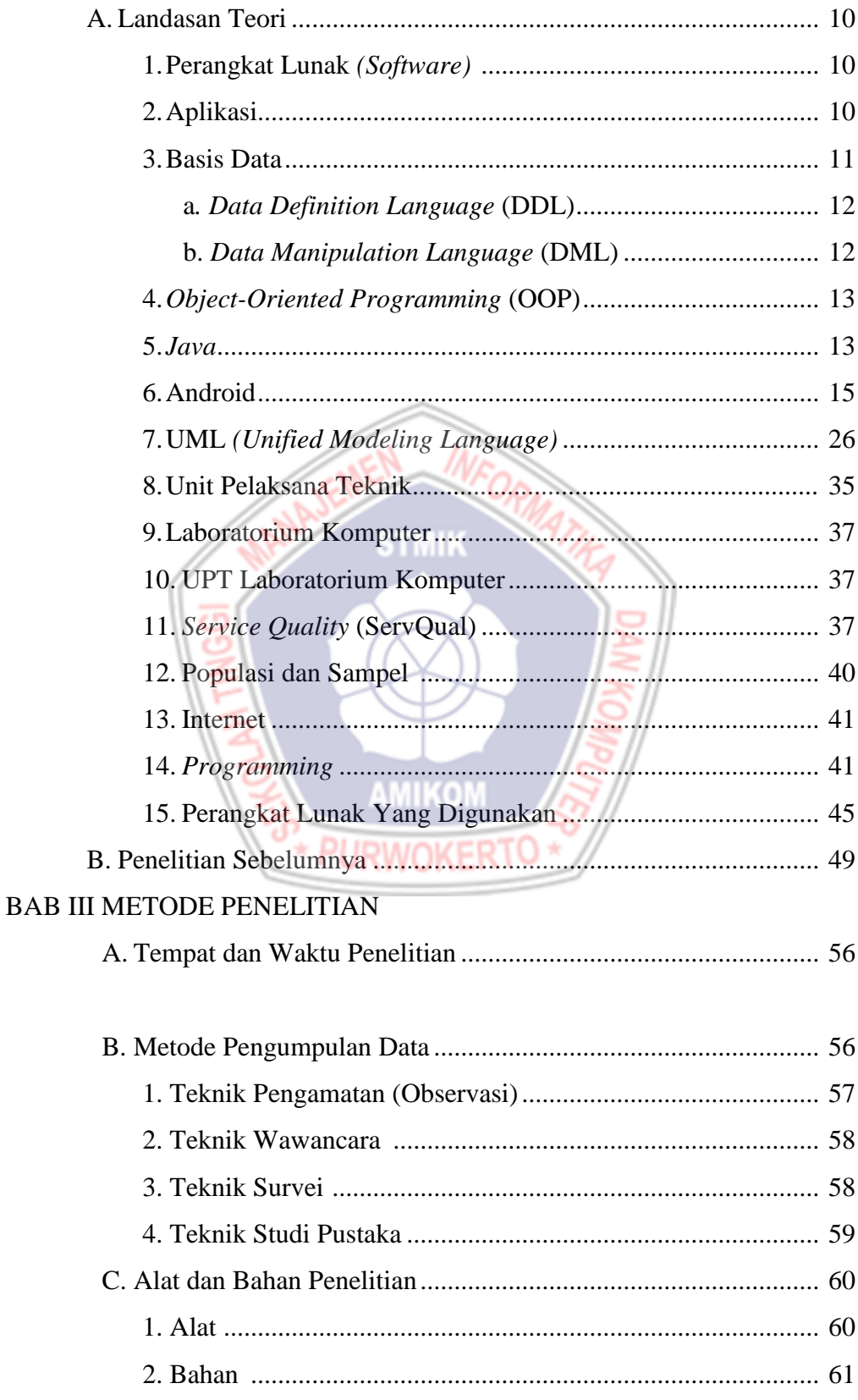

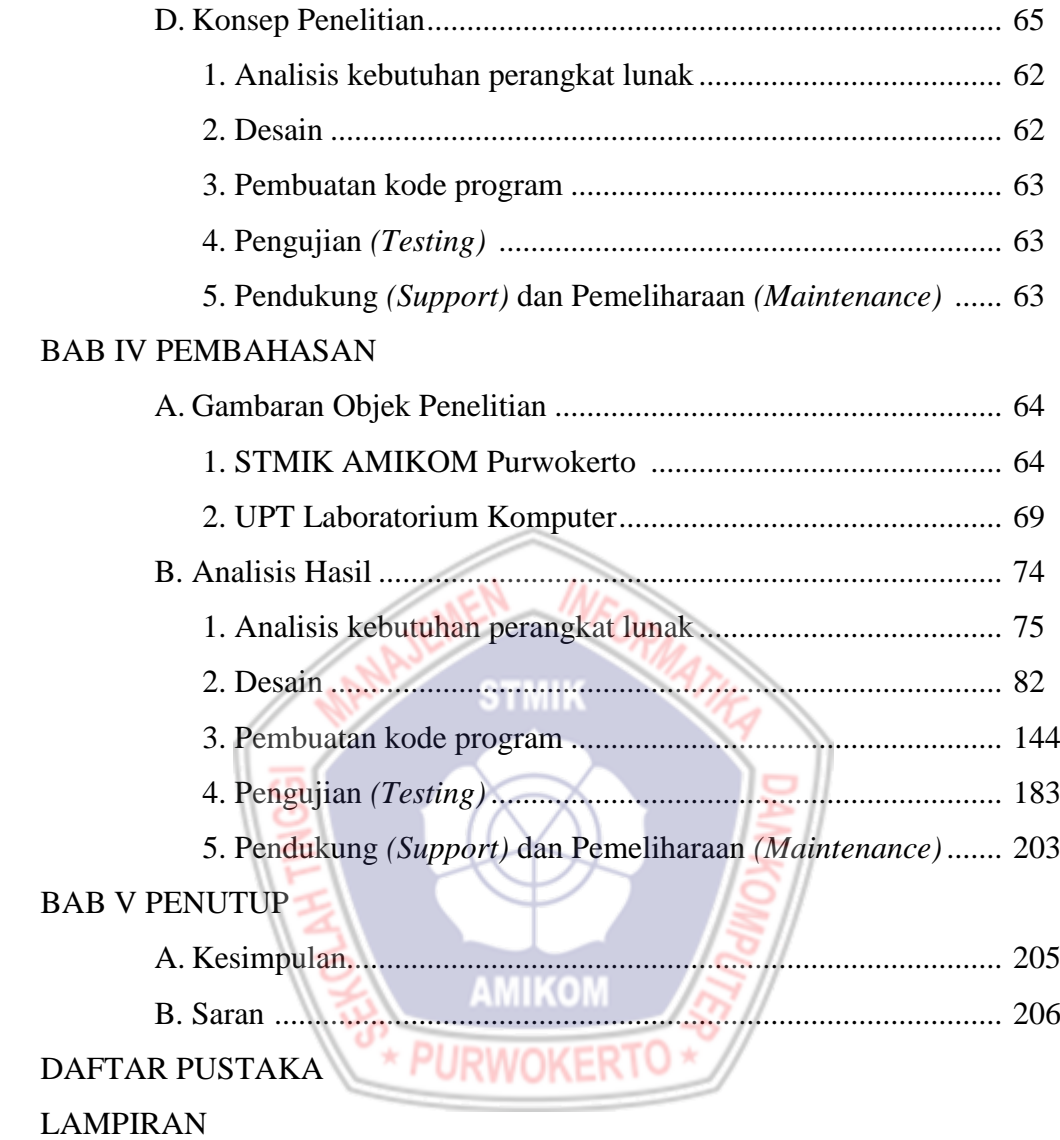

### **DAFTAR TABEL**

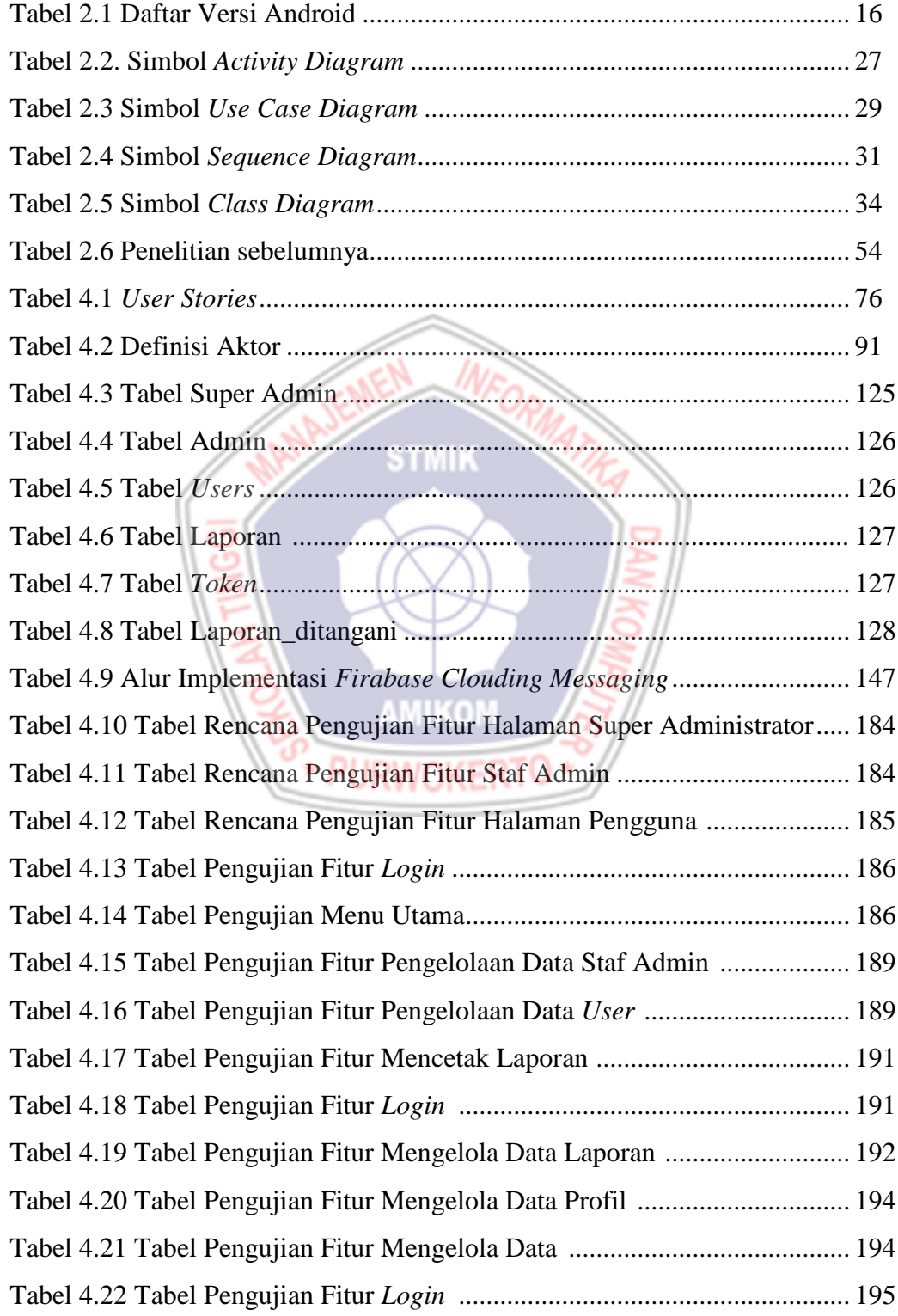

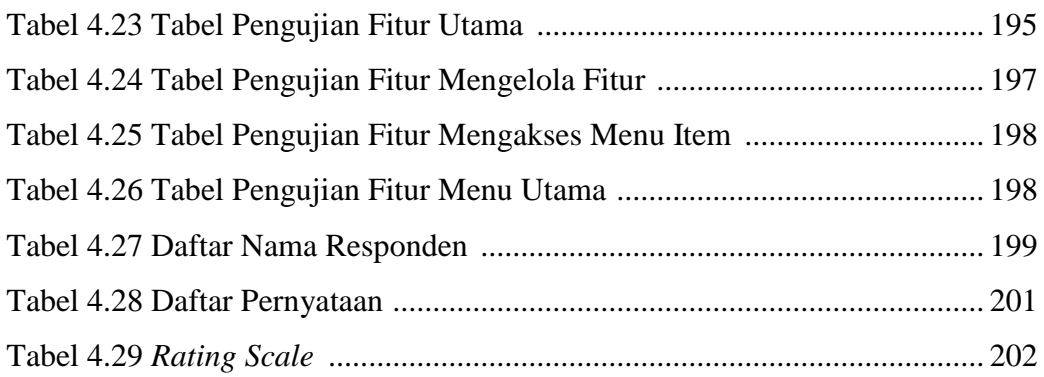

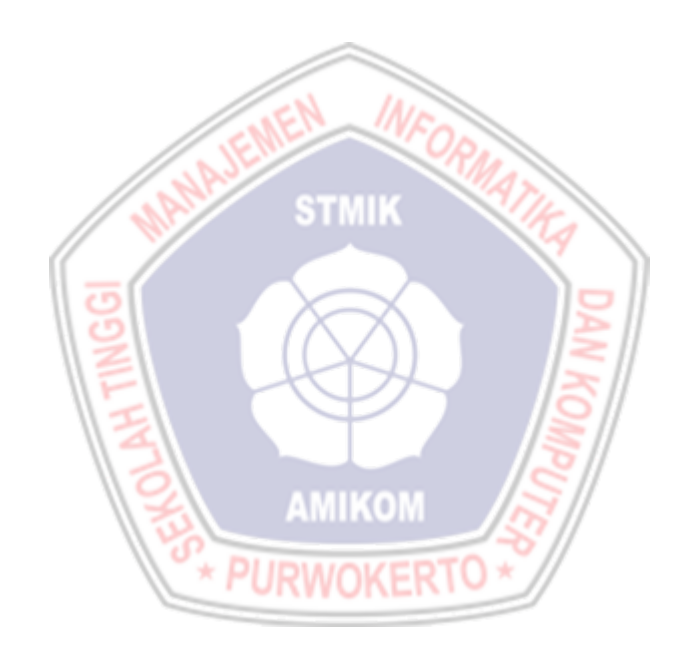

### **DAFTAR GAMBAR**

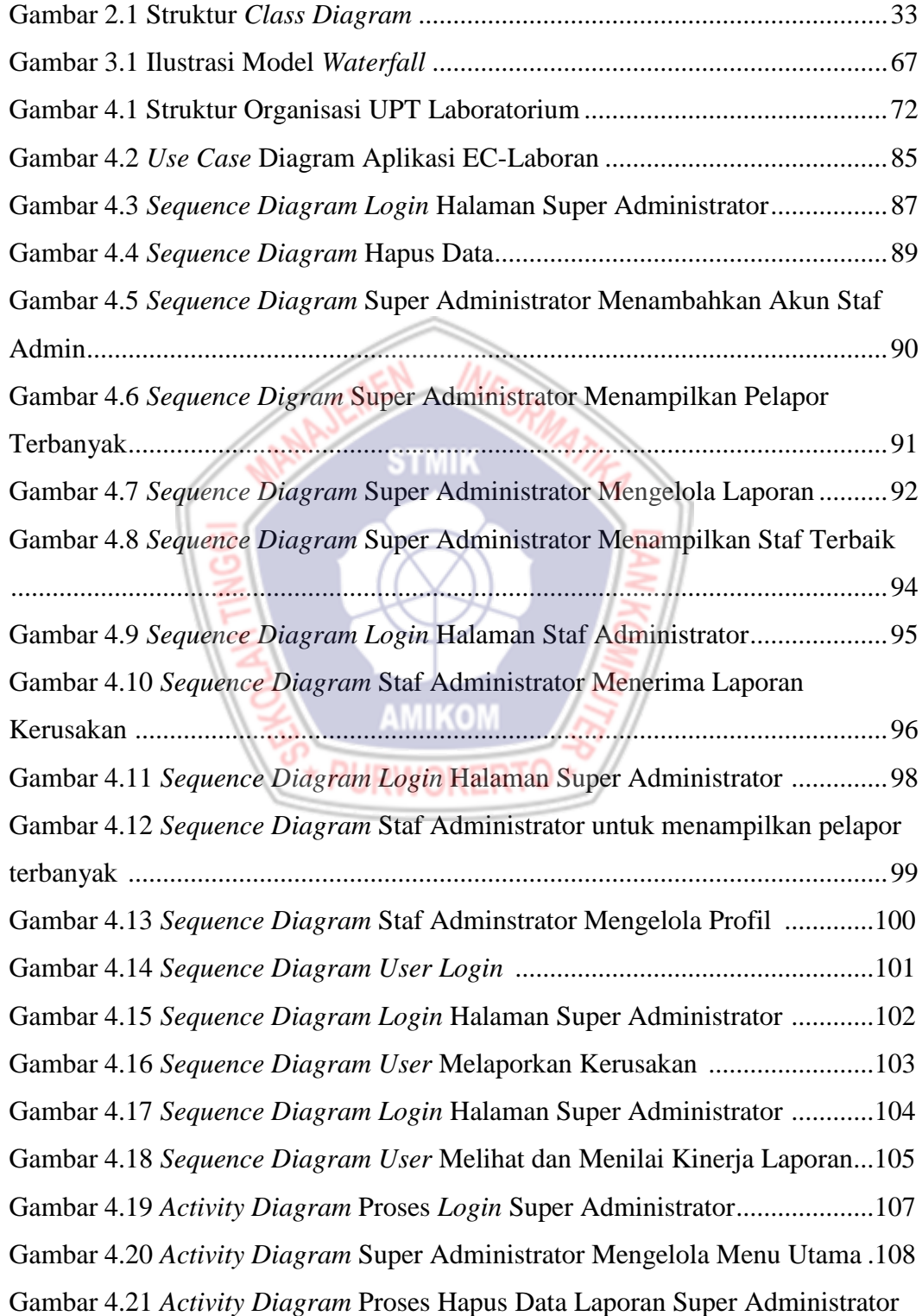

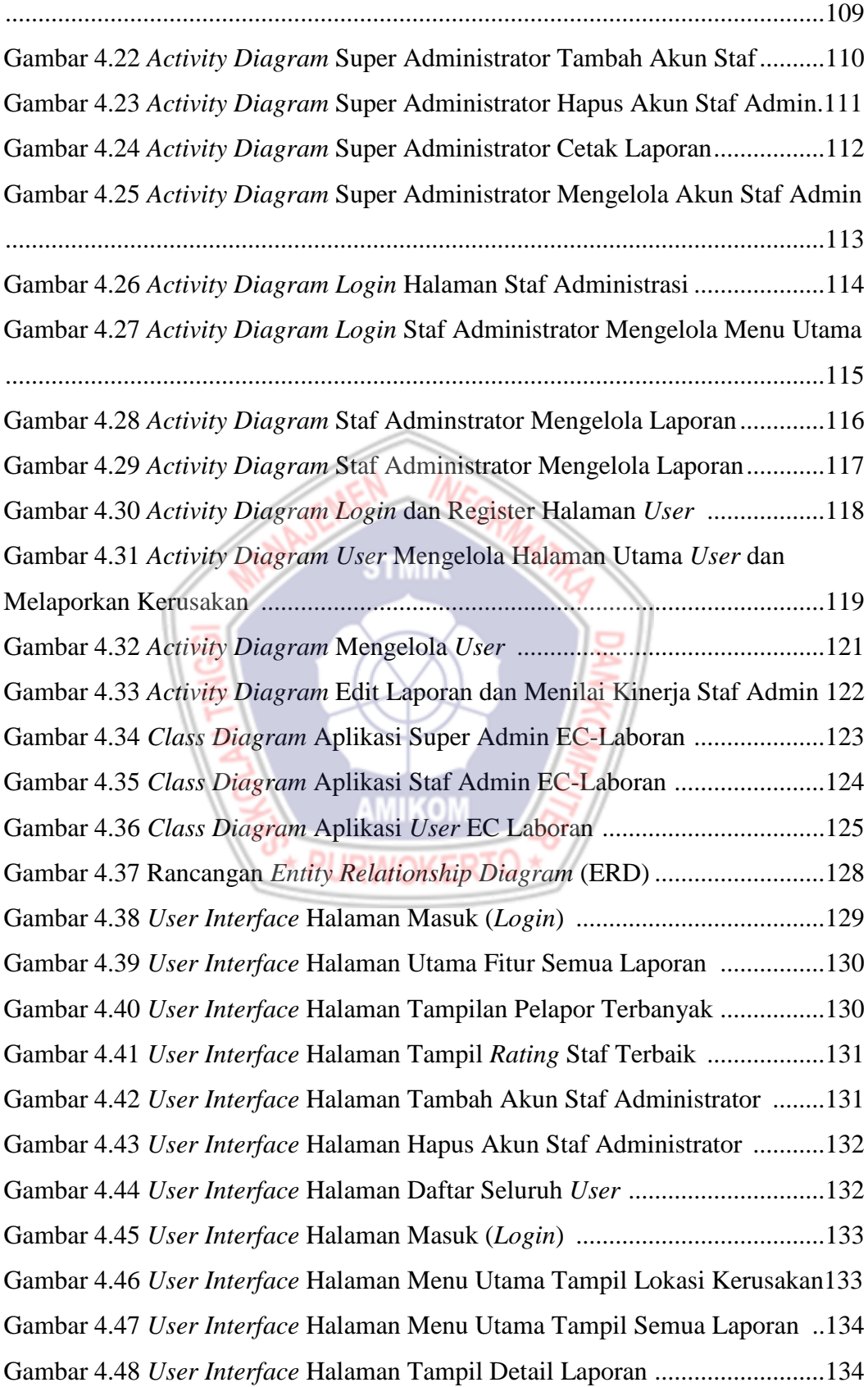

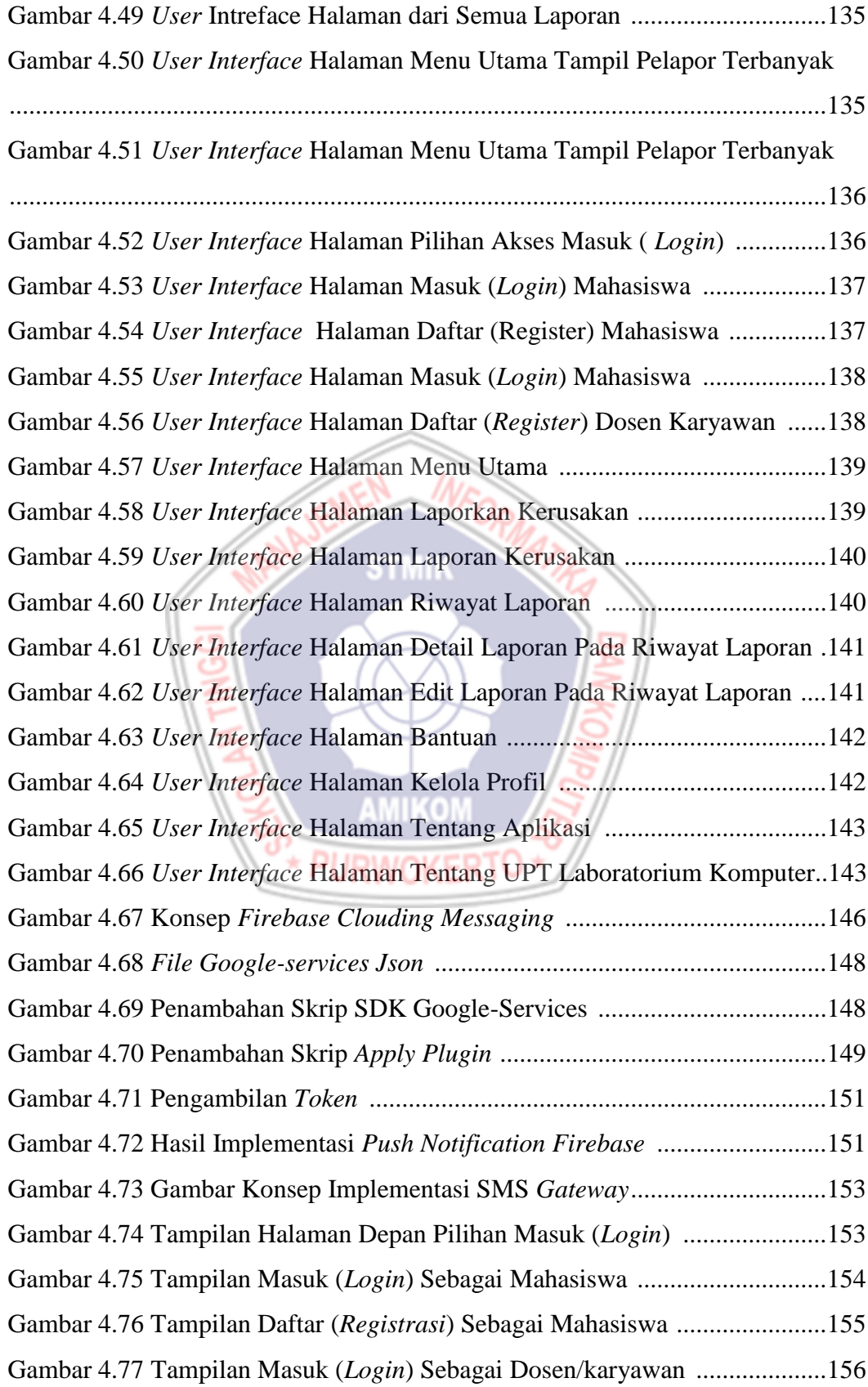

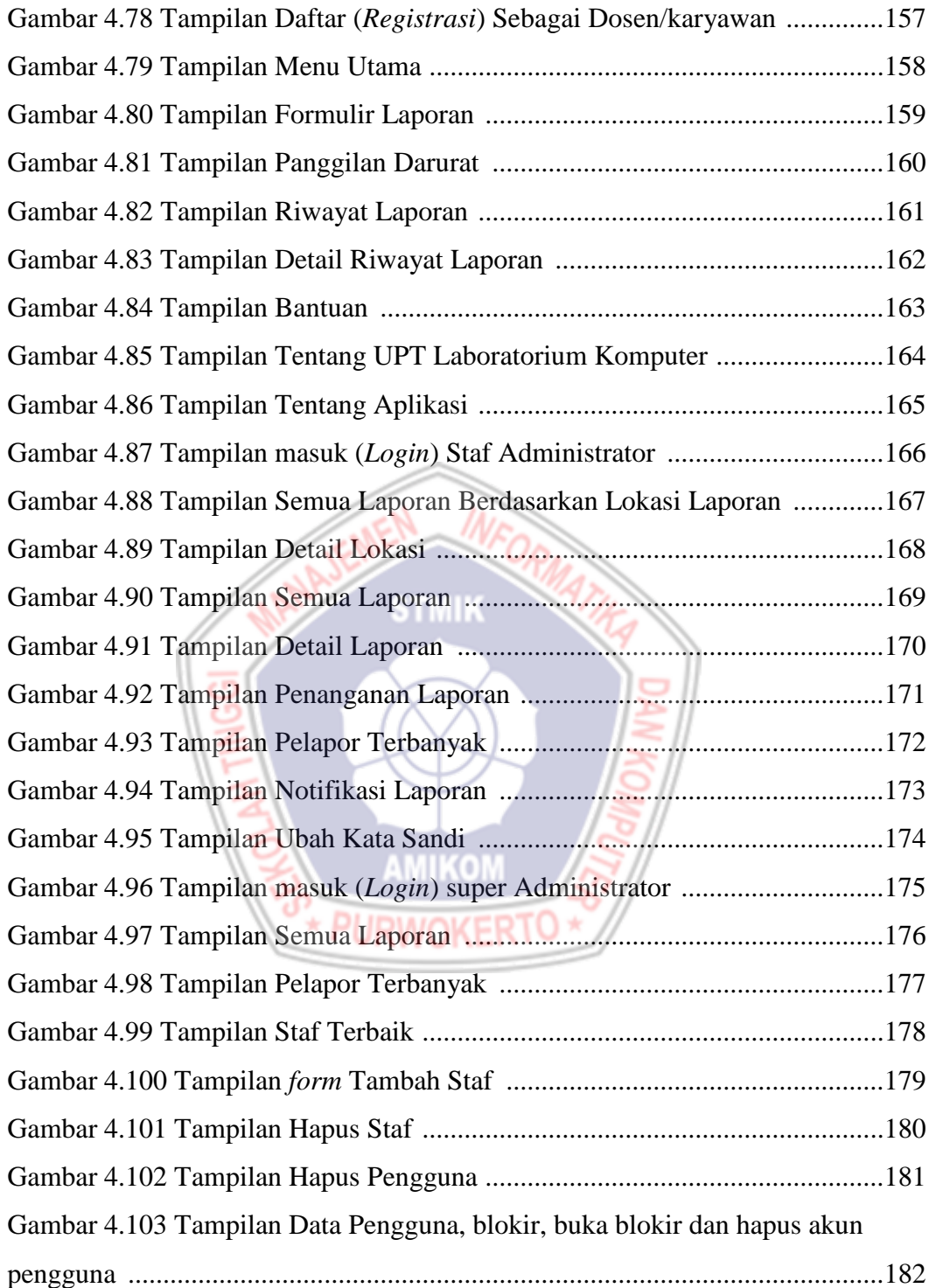

#### **DAFTAR LAMPIRAN**

- Lampiran 1. Surat Kerjasama
- Lampiran 2. Dokumentasi
- Lampiran 3. Ringkasan Hasil Wawancara
- Lampiran 4. Kuisioner Pengujian Aplikasi
- Lampiran 5. Tabulasi Kuisioner Pengujian Aplikasi
- Lampiran 6. Kode Program
- Lampiran 7. Kartu Bimbingan Skripsi

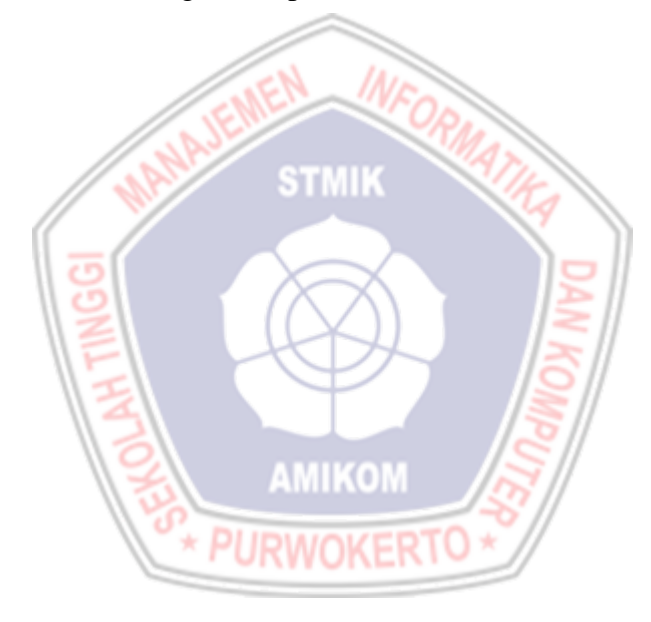